# **IMZACADEMY**

# **APPLICATION FORM**

## **"IMZ ACADEMY 2019: RE-IMAGINING OPERA FOR THE DIGITAL AGE" in partnership with Accademia Teatro alla Scala**

### **REGISTRATION**

Early Bird Rate (until 15 May 2019) EUR 590,-\*

Regular Rate EUR 690,-\*

IMZ Members Rate EUR 550,-\*

\* If the invoice recipient is a taxable person/company that is EU VAT registered, the reverse charge system according to article 19/1 UstG applies. If the person/company is located in Austria or in a Non-EU-Country, 10% VAT will be added.

### **PERSONAL INFORMATION**

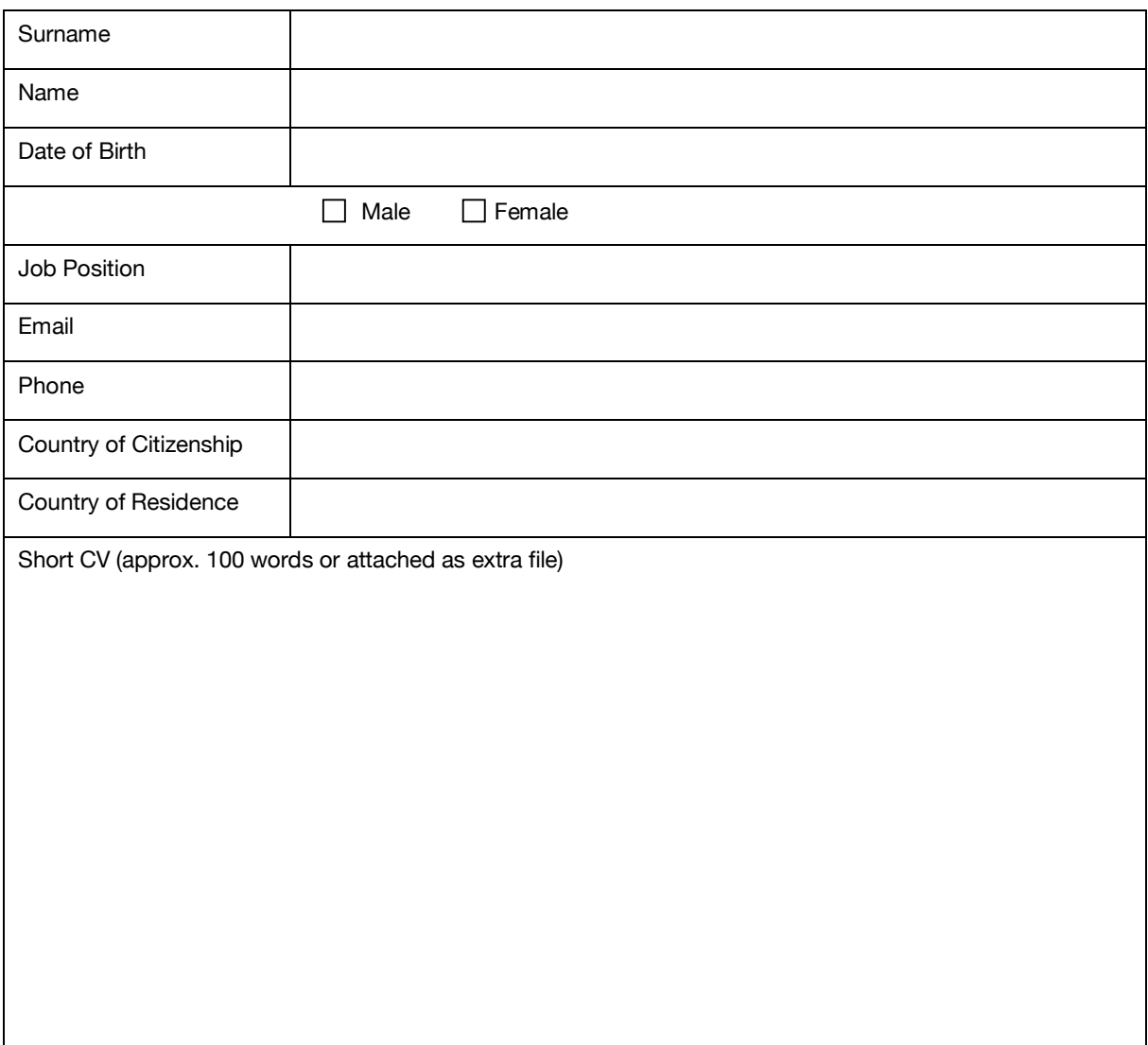

#### **COMPANY INFORMATION**

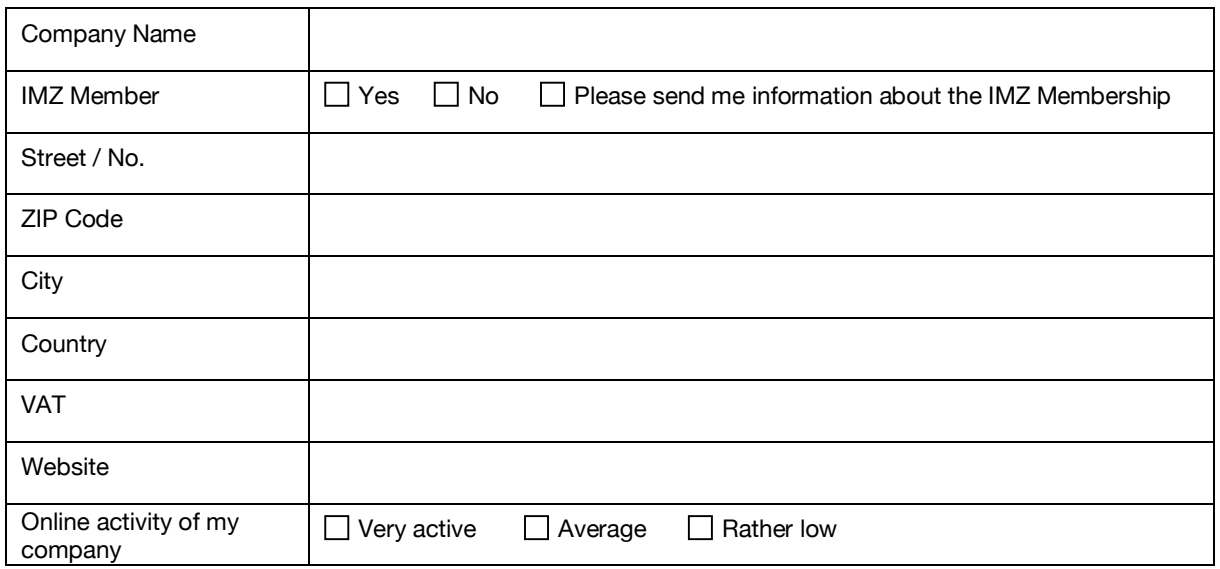

#### **TERMS AND CONDITIONS**

Accepting the terms and conditions as set out forthwith form a necessary prerequisite or a binding contract between the participant and the IMZ.

Cancellation and Refund Policy

The Registration Fee is required of all applicants to be paid in advance 14 days upon receipt of invoice.

In case of a cancellation by the participant before 1 May 2019 50% of the registration fee will be refunded. In case of a cancellation after 1 May 2019 the registration fee will not be refunded.

In case the IMZ Academy "Re-Imagining Opera for the Digital Age" has to be cancelled due to an unforeseen circumstance, the IMZ shall reimburse the participant the full enrollment fee. The IMZ will not be held liable for any other costs which participants may have incurred including but not limited to travel, hotel, car rental, insurance, other misc. purchases and/or rentals, related to the registration/participation in the IMZ Academy.

#### Photography and filming

Picture and sound recordings will be taken during the entire workshop. These recordings serve the purpose of documentation and reporting of the event via various communication channels of the IMZ (IMZ websites, social media, archive, et al.) and as footage for the promotion of future similar events.

Data protection

The IMZ will communicate with the participant using the contact details provided on the Application Form for the purposes of the workshop.

The IMZ shall be entitled to pass on all of the participants' contact details to Accademia Teatro alla Scala (Via S. Marta, 18 - 20123 Milano) for accreditation purposes. This approval may be revoked at any time by sending an e-mail to imzacademy@imz.at.

The IMZ shall be entitled to pass on all of the particpants' contact details to the workshop speakers and other workshop participants for networking purposes.

#### **DECLARATION**

I have read and accepted the terms and conditions and hereby confirm my participation at the IMZ ACADEMY 2019: RE-IMAGINING OPERA FOR THE DIGITAL AGE.

Location, Date Signature

Please send this form signed via scan or postal service to: IMZ International Music + Media Centre Stiftgasse 29 / 1070 Vienna / Austria / +43 (1) 8890315 Isabella Fellinger (Project Manager): imzacademy@imz.at